## **Informatika tárgy minimum-követelményei**

6.évfolyam

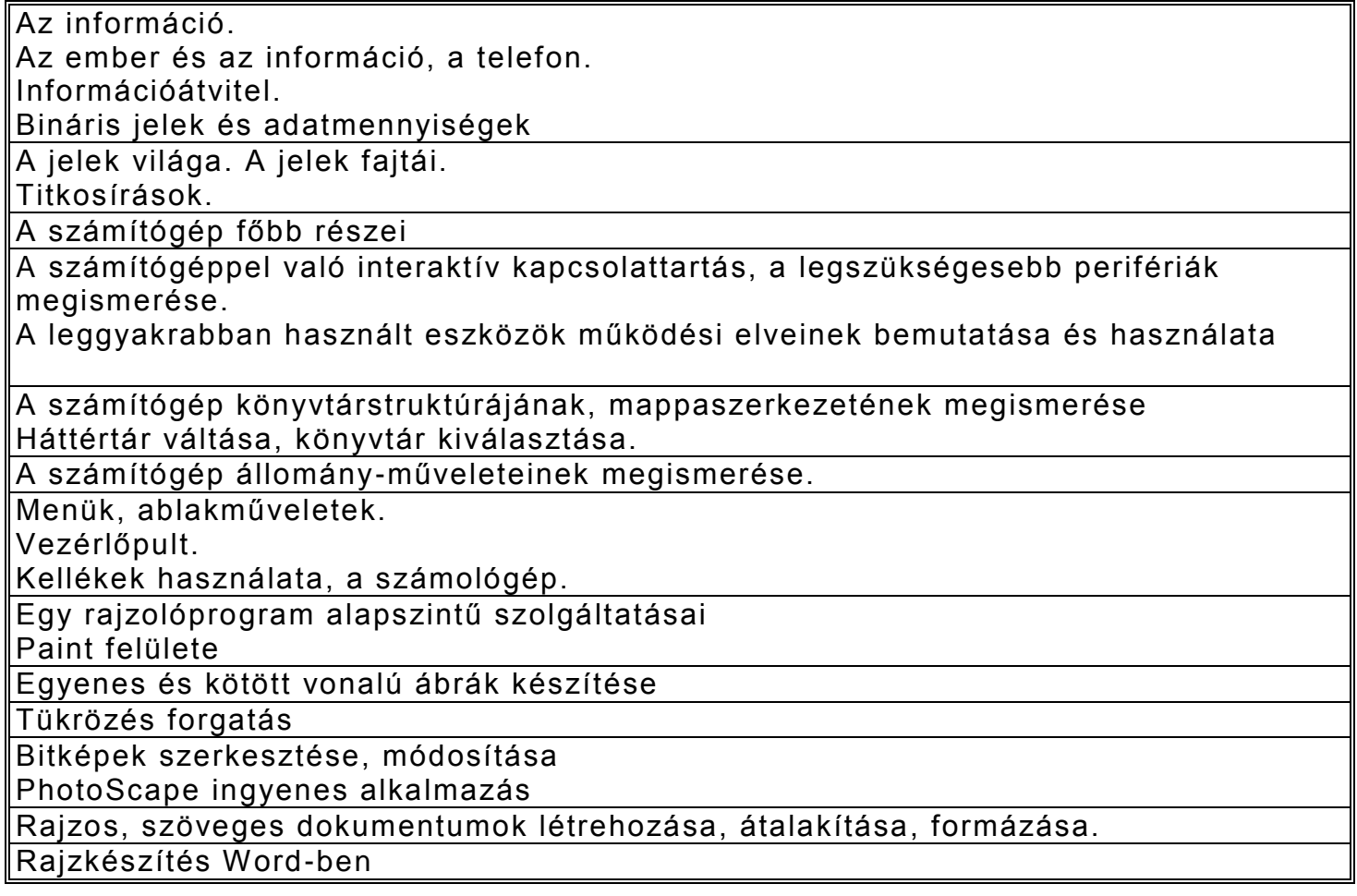

## 7.évfolyam

## **Hardver alapok**

Az iskolában használt gépek bemutatása

Összekötve

Az iskolai hálózat vázlatos felépítése

Kössük össze a gépeket!

*bejelentkezés a helyi hálózatba, az azonosító és a jelszó szerepe. Az internet szolg áltatásai*

Elektronikus levelezés

*levelezés szabályai, a levelező program szolgáltatásai, levél írása és fogadása, fájl csatolás módja, emotikonok*

Keresés a weben

*kulcsszavas és tematikus keresés, képkeresés, kereső felülete, részletes keresés*

**Hol tartjuk a programokat?**

a háttértárak használata, működési elvük alapjai, az állományok elhelyezkedése, indítása, névadási szabályok, tájékozódás a könyvtárfában

Operációs rendszer műveletei

lemez-, fájl- és könyvtárműveletek rendszerezése

**Alkalmazások futtatása** Vírusirtás a gyakorlatban

Tömörítés

*a tömörítő használata, tömörített állomány létrehozása, kicsomagolása,*  Vírusok

*vírus fogalma, védekezés vírusok ellen, vírusellenőrzés módszerei, híres vírusok*

A szövegszerkesztés alapjai *a szövegszerkesztők története, a dokumentum részei, mozgás a szöve gben* Karakterformázások

A vágólap használata

Szöveg átrendezése

Felsorolás, számozás Élőfej, élőláb, lábjegyzet

Szegélyek és mintázat

## 8.évfolyam

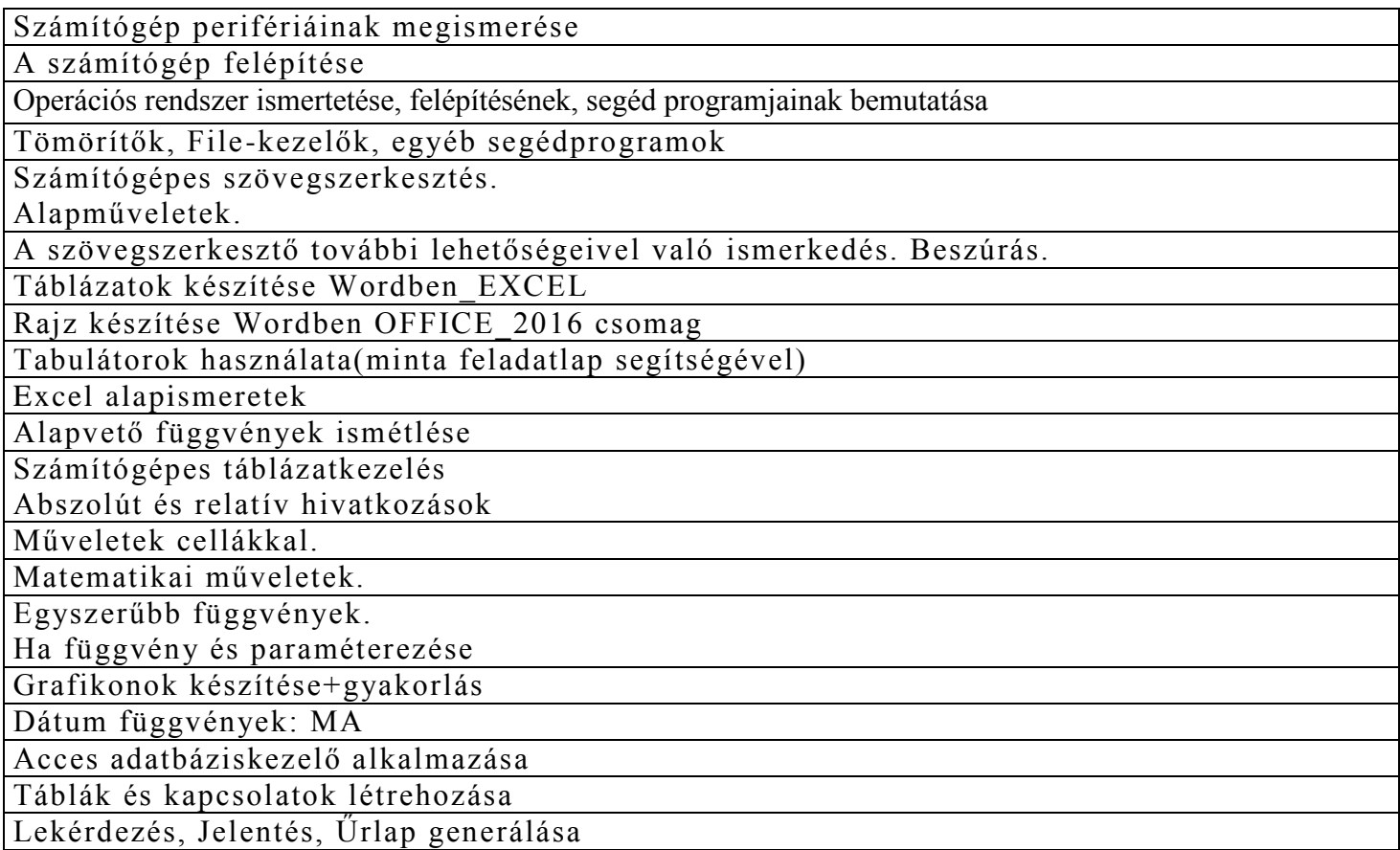